# Solution 5: Assignments and control structures

## ETH Zurich

## 1 Assignments

The solution lists the correct statements for each of the subtasks.

- 1. (c)
- 2. (a)
- 3. (b)
- 4. (d)
- 5. (c)
- 6. (d) (e)
- 7. (a)
- 8. (c) (e)
- 9. (b) (e)

# 2 Reading loops

Version A:

- The result of the comparison using  $=$  will always be False (*STRING* is a reference type).
- The result of the second if statement will always be False, because in the first if statement no assignment was performed (station is Void).
- Regardless of the previous observation, the second if-statement is inside the loop, so it would try to move "Central" in every loop iteration after it had been found. This behavior is not incorrect, but it is inefficient, because the same operation is performed again and again while it could be performed only once after the loop.
- The corrected code of version A is shown in Listing ??.

Version B:

- Infinite loop: there is no call to a command that advances the cursor position in the list.
- Possible precondition violation: i.item.name ∼ "Central" will most likely be tested before i.after, therefore trying to access an item when the cursor has already advanced past the end of the list. To get a guaranteed correct order of evaluation, switch the two conditions and use or else instead of or.
- The corrected code of version B is shown in Listing ??.

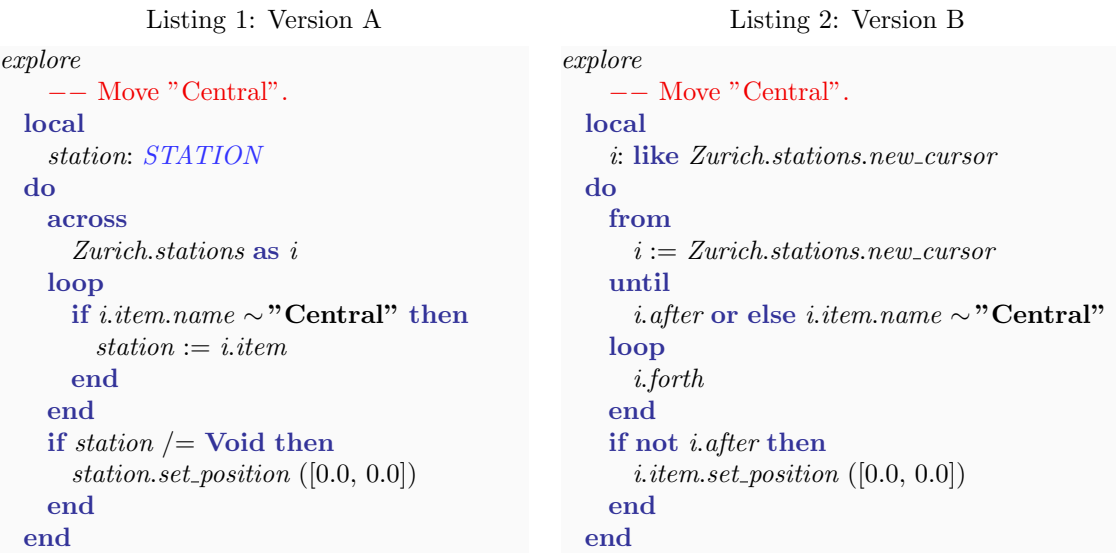

# 3 Next station: loops

note

description: "Route information displays."

```
class
```
DISPLAY

local

i: INTEGER s: STATION

### inherit ZURICH OBJECTS

```
feature −− Explore Zurich
```

```
add public transport
    −− Add a public transportation unit per line.
 do
   across
     Zurich.lines as i
   loop
     i.item.add\_transportend
 end
update transport display (t: PUBLIC TRANSPORT)
    −− Update route information display inside transportation unit 't'.
 require
    t-exists: t /= Void
```
## do

```
console.clear
    \mathit{cosole}.append_line (t.line.number.out + " Willkommen/Welcome")
    from
      i := 1s := t \cdot \text{arriving}until
      i > 3 or s = Void
    loop
      console.append_line stop_info(t, s)s := t.line.next_station (s, t.destination)
      i := i + 1end
    if s /= Void then
      if s \neq t. destination then
        \mathit{console}.append_line ("...")end
      \mathit{console}.append_line (stop_info (t, t.destination))
    end
  end
stop_info (t: PUBLIC_TRANSPORT; s: STATION): STRING
    −− Information about stop 's' of transportation unit 't'.
  require
    t_{\textit{-}exists:} t = \text{Void}s_{\text{on}\_}: t.line.has_station (s)local
    time min: INTEGER
    l: LINE
  do
    time\_min := t.time\_to\_station (s) // 60
    if time\_min = 0 then
      Result := "<1"else

    end
    Result := Result + " Min. %T" + s.name−− Optional task:
    across
      s.lines as i
    loop
      l := i.itemif l \neq t. line and
        ((\textit{l.next\_station}(s, \textit{l.first}) \neq \textbf{void} \textbf{and} \textbf{not})t.line.has_station (l.next_station (s, l.first))) or
        (l.next_station (s, l.last) /= Void and not
          t.line.has_station (l.next\_station(s, l last))) then
        Result := Result + " " + <i>i.item_number.out</i>end
    end
  end
```
#### end

# 4 Board game: Part 1

There are several possible solutions; we discuss the two most reasonable in our opinion. The simpler solution only includes three classes:

- GAME: encapsulates the logic of the game (start state, the structure of a round, ending conditions).
- *DIE*: provides random numbers in the required range.
- PLAYER: stores the state of each player in the game and performs a turn.

We discarded ROUND and TURN: we consider them parts of the GAME and PLAYER behavior respectively, rather than separate abstractions. Additionally PLAYER and TOKEN represent the same abstraction for now.

In the simple solution we don't introduce classes for  $SQUARE$  and  $BOARD$ . The only information associated with squares in the current version of the game is their index, thus a square can be easily represented with an integer. Also the board in the current version doesn't have any specific structure (square arrangement); the only property of the board is the number of squares, which probably does not deserve a separate class and instead can be stored in GAME.

A more flexible solution additionally includes classes SQUARE and BOARD. Though SQUARE doesn't contain enough behavior for now, we anticipate that in the future versions of the game there might be squares with special properties and behavior (this anticipation is based on our knowledge of the problem domain, namely that interesting boardgames have squares of different types with different properties).

Introducing class  $BOARD$  makes the solution more flexible with respect to the arrangement of squares on the board. In the simple version the knowledge about "on which square does a token land if it moves n steps starting from square  $x^{\prime\prime}$  is located in class PLAYER. Once it becomes more complicated than just  $x + n$ , it is better to encapsulate such knowledge in class BOARD.

## 5 MOOC: Assignment, control structures

The order in which the questions and the answers appear here in the solution may vary because they are randomly shuffled at each attempt.

### References, Assignment, and Object Structure

- Choose the appropriate initialization values for the variables below: nat val: NATURAL  $(0)$ ; int\_val: INTEGER  $(0)$ ; real\_val: REAL  $(0.0)$ ; bool\_val: BOOLEAN (False); char\_val: CHARACTER (null char); string\_val: STRING (Void)
- Suppose to have the following class *PERSON*:

```
class
    PERSON
create
    set friend,
    default\_create
```

```
feature −− Initialization
```

```
set friend (f: PERSON)
        −− Initialize current object.
   do
       friend := fend
```
feature −− Access

friend: PERSON end

In some other class, some objects of type PERSON are created and initialized:

```
create kima
create jimmy.set friend (kima)
create buck.set friend (jimmy)
create rhonda.set friend (buck)
create kima.set friend (rhonda)
```
We claim that there is a cycle in the four objects above. True or False? False

- Determine to whom the following calls apply: set\_color ("red"): to Current; my pic.set color ("blue"): to the object attached to my pic; till.friend.friend: to the object attached to till.friend.
- Determine if the following calls are qualified or unqualified: set color ("red"): unqualified; my pic.set color ("blue"): qualified; arno.friend.friend: both qualified; draw: unqualified.
- Assuming you have the following definitions:

 $s1: STRING = "Game"$ s2:  $STRING =$  " of Thrones"

What can you say about the following Eiffel routine?

```
join strings (s1, s2: STRING)
        −− Append s2 to s1.
   do
       s1.append (s2)
   end
```
It works as expected: s1 has value "Game of Thrones"; This routine produces a side effect on s1.

• What can you say about the following Eiffel routine?

```
increment (num: INTEGER)
       −− Add 1 to num.
   do
      num := num + 1end
```
It does not work as expected: num is not incremented; It does not compile. In Eiffel you cannot assign directly to a routine argument.

• Suppose to have the following class ITEM:

```
class
    ITEM
create {ORDER LINE}
   set description
feature \{NONE\} -- Initialition
   set description (d: STRING)
           −− Set description for current object.
       do
           description := dend
feature −− Basic operations
   set price (p: INTEGER)
           −− Set price for current object.
       do
           price := pend
feature −− Access
    description: STRING
       −− Item description.
   price: INTEGER
       −− Item price.
end
```
Which of the following is true? Objects of class ITEM can be created from within objects of class ORDER LINE; Feature set description can be used as a creation procedure, but cannot be invoked normally (that is, not as a creation procedure) on an object of type ITEM from another class.

• Suppose to have the following class ITEM:

```
class
   ITEM
feature −− Basic operations
   set_price (p: INTEGER)
           −− Set price for current object.
       do
           price := pend
feature −− Access
```

```
price: INTEGER
```
#### end

In some other class TEST, the following routine is declared:

```
swap_prices (item_1, item_2: ITEM)
        −− Swap prices of items.
   local
       temp: INTEGER
   do
       temp := item\_1.priceitem 1.set price (item 2.price)
       item 2.set price (temp)
   end
```
Assume that in the same class TEST two references of type ITEM are declared:

```
item_one, item_two: ITEM
```
Then the following happens:

```
create item_one
item one.set price (7)
create item_two
item two.set price (4)
swap_prices (item_two, item_one)
print (item_one.price.out)
print (item_two.price.out)
```
What will be printed on the console? 47

### Control Structures

• Complete the code of the following function maximum by choosing the correct instructions:

```
maximum (a, b: INTEGER): INTEGER
        −− The maximum between a and b.
do
   if a > b then
      Result := aelse
       Result := bend
end
```

```
Complete the code of the following function print relation by choosing the correct
    instructions:
print relation (a, b: INTEGER)
         -- Prints if a > b, a < b or a = b.
do
   if a > b then
       print (a.out + ">}" + b.out)else
       if a < b then
            print (a.out + "<") + b.out
```

```
else
          print ("The 2 numbers are equal.")
       end
   end
end
```
• Complete the code of the following function remainder by choosing the correct istructions. Assume d1 and d2 are positive.

```
remainder (d1, d2: INTEGER): INTEGER
        −− Compute the remainder of integer division between d1 and d2.
do
   from
       Result := d1until
       Result <= d2loop
        Result := Result - d2end
   −− nothing here
end
```
• Complete the code of the following function absolute value by choosing the correct instructions:

```
absolute value (a: INTEGER): INTEGER
       −− Absolute value of a.
do
   if a >= 0 then
       Result := aelse
       Result := -aend
end
```
• Assuming that c is a CHARACTER, what will the following instruction print, if executed with  $c = '0'$ ?

```
inspect cwhen '1'..'9' then
       print ("number")
   when 'a'..'z' then
       print ("lower case letter")
   when 'A'..'Z' then
       print ("upper case letter")
   when '\#','@','%' then
       print ("special character")
   else
       print ("unexpected character")
end
```
It will print "unexpected character".

• Complete the code of the following function euclid by choosing the correct expressions for the loop invariant and the loop variant:

```
euclid (a, b: INTEGER): INTEGER
        −− Greatest common divisor of a and b.
require
    a_positive: a > 0b\text{-}positive: b > 0local
    m, n: INTEGER
do
   from
       m := an:= binvariant
       euclid (a, b) = euclid (m, n)variant
       m + nuntil
       m=\sqrt{n}loop
       if m > n then
           m := m - nelse
           n := n - mend
   end
   Result := mend
```
Listing 3: Class WORD GAMES

note

description: "Objects of this class store and manage a list of books."

```
class
```
LIBRARY

### inherit

```
ANY
 redefine
    default\_createend
```
feature  $\{NONE\}$  -- Initialization

```
default\_create−− Create an empty library.
  do
    create all books.make
 end
```

```
feature −− Access
```

```
is copy available (title, author: STRING): BOOLEAN
      −− Is a copy with given title and author available?
   do
      from
        all books.start
      until
        all books.after or Result
     loop
        if all books.item.title ∼ title and all books.item.author ∼ author and all books.item.
             number\_of\_available\_copies > 0 then
          Result := True
        end
        all books.forth
      end
    end
feature −− Element change
  extend (a book: BOOK)
      −− Extend library with a book.
    require
      not book_in_library (a_book)
    do
      all books.extend (a book)
    ensure
      one_more: all_books.count = old all_books.count + 1
      book\_added: all\_books-last = a\_bookend
  remove (a_book: BOOK)
      −− Remove a book from library.
    require
      book\_in\_library (a\_book)do
      all books.start
      all books.search (a book)
      all books.remove
    ensure
      one\_less: all_books.count = old all_books.count - 1
      book\_not\_in\_library: not all_books.has (a\_book)end
feature −− Output
  get all titles: STRING
      −− Return titles of all books in the library.
    do
     if all_books.is_empty then
        Result := "No book available at the moment"
```

```
else
    Result := ""from
      all books.start
    until
      all books.after
    loop
      Result.append (all_books.item.title + ", ")
      all books.forth
    end
        −− Remove the last ", "
    Result.remove_tail (2)
 end
end
```
feature  $\{NONE\}$  -- Implementation

```
all books: LINKED LIST [BOOK]
   −− List of books in the library.
```

```
feature −− Contracts
```

```
book in library (some book: BOOK): BOOLEAN
 do
   Result := all\_books.has (some_book)
 end
```
### end

Listing 4: Class WORD GAMES

```
note
```

```
description: "The class {PALINDROME} implements algorithms that are related
    to strings."
author: "hce"
date: "11.07.2013"
```

```
class
 WORD_GAMES
```
feature −− Basic algorithms

```
is palindrome (s: STRING): BOOLEAN
   −− Returns true if 's' is a palindrome.
 require
   input_valid: s /= Void and not s.is_empty
 local
   l reversed s: STRING
   i: INTEGER
 do
   −− We start with an empty reversed string.
   l\_reversed\_s := "Result := false
```
#### from

```
i := s.count
 until
    i = 0loop
      −− We append to the reversed string the characters from
      −− the s, read from the end to the beginning (in reverse order)
    l-reversed s.append character (s, at (i))i := i - 1end
  −− If a string is the same as its reversed, then it is palindrome.
 if l-reversed s.is equal (s) then
    Result := trueend
end
```
#### end

Listing 5: Class DECIMAL\_TO\_BINARY\_CONVERTER

### note

```
description: "Summary description for {DECIMAL TO BINARY CONVERTER
   }."
author: ""
date: "$Date$"
revision: "$Revision$"
```
#### class

DECIMAL TO BINARY CONVERTER

feature −− Conversion

```
valid input (n: INTEGER): BOOLEAN
   −− Is 'n' a valid input for a conversion?
 do
   Result := 0 \le n and n \le 100000000end
```
to binary (n: INTEGER): STRING

```
−− Binary representation of a number 'n' expressed in base 10.
require
  valid_input: valid_input (n)local
  my local: INTEGER
do
 if n = 0 then
    Result := "0"else
    from
      −− We will build the result string digit by digit
     Result := ""−− We start from n and save it in our temp variable
```

```
my\_local := ninvariant
            −− Our invariant states that at every iteration the value
            −− in our temp variable corresponds to n divided by 2
            −− to the power of the number of elements in the result string.
            −− The truncation to an integer is necessary because ˆ gives a real.
          my\text{-}local = n \text{ // (2} \text{ }^{\sim} Result.count).truncated_to_integer
        until
           −− We exit the loop when my local reaches 0
          my\_local = 0loop
          −− We build the result string one digit at the time
          −− Note that we are using the modulus operator
          −− for computing the remainder of integer division
          Result.prepend_integer (my\_local \setminus 2)−− Now we update my local using the integer division
          my\_local := my\_local // 2
        variant
            −− This is always decreasing and positive
          my\_local + 1end
      end
    ensure
      result exists: result /= Void and then not Result.is empty
    end
end
```